# **K.I. - CAD Drawing and Editing Commands**

## **Isometric**

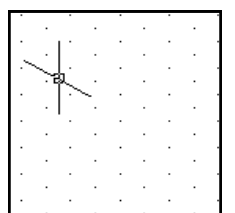

Displays a 30' grid on screen which makes isometric drawing easier and more accurate.

## **Ortho grid**

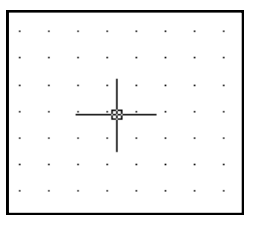

Displays a grid on the screen to any desired spacing. This makes orthographic drawing easier and more accurate.

## **Ortho**

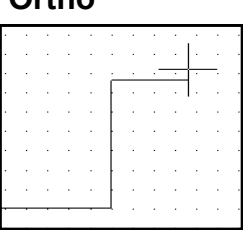

Restricts the movement of the cursor to horizontal and vertical movement only. This makes orthographic projection easier.

### **Fillet and chamfer**

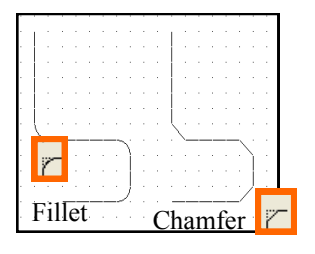

Rounds (fillets) corners; Angles (chamfers) corners

## **Rectangle/box**

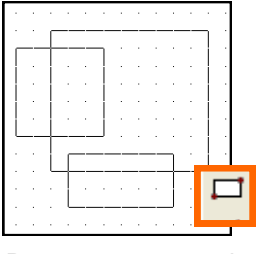

Draws squares and rectangles accurately and quickly

# **Circle and arc**

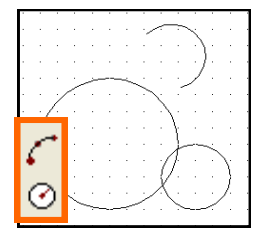

Draws circles and arcs accurately and quickly

**Ellipse** 

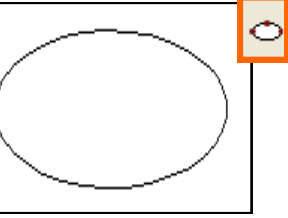

Draws circles and arcs accurately and quickly

## **Line types**

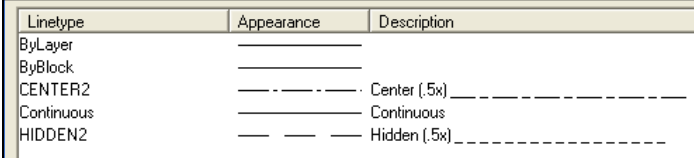

Allows any BSI line types to be used in the drawing.

### **Layers**

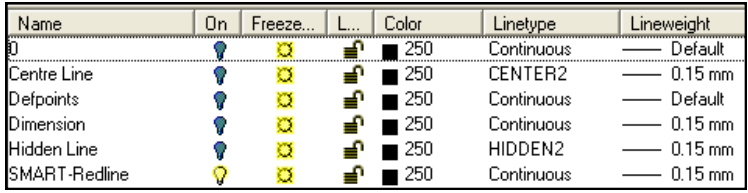

Allows a complex drawing to be built up in several layers to make it easier to work on.

## **Trim, extend and break**

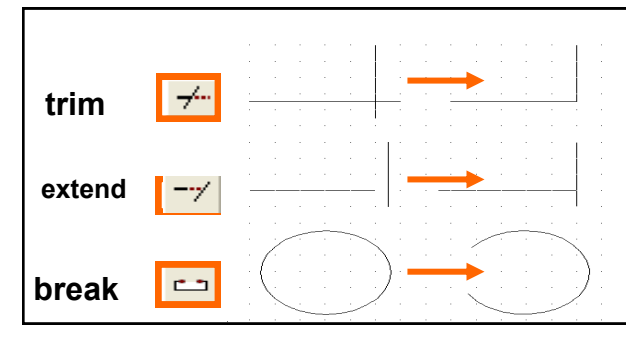

Trims the end off a line

Makes a line longer

Removes a section from the middle of a line

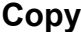

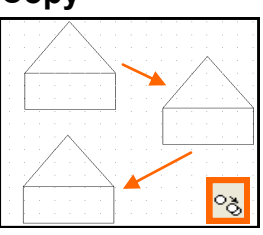

Copies and positions without having to redraw them

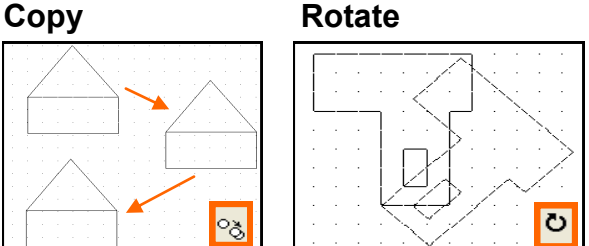

Turns an object to any angle required.

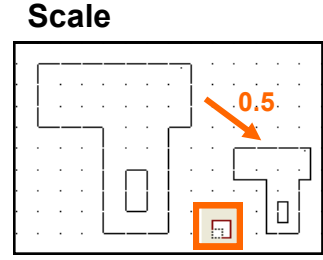

This changes the sizes of objects.

# **Zoom**

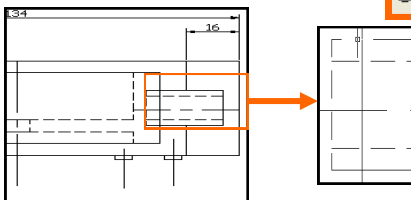

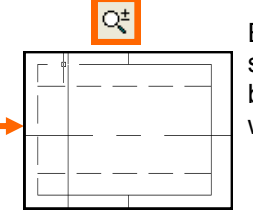

Enlarges view so that small details appear bigger and are easier to work on.

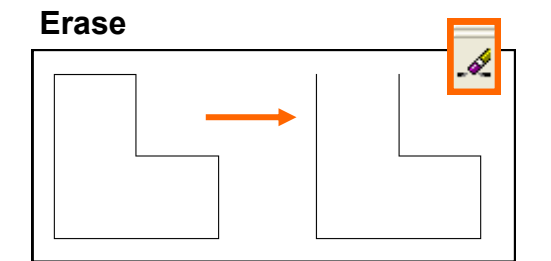

Erases selected lines or areas from a drawing

## **Hatching**

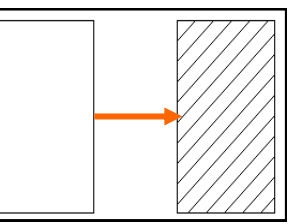

Adds cross—hatching, or other fills to objects.

# **Ring Array**

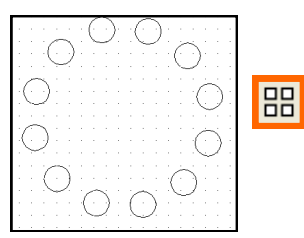

Creates a circular arrangement from copied objects.

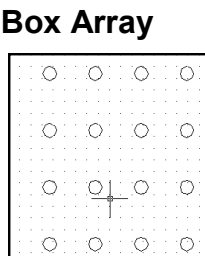

Creates a rectangular arrangement from copied objects.

### **Text**

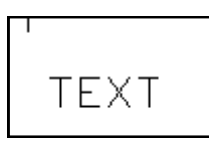

Allows text to be entered in a variety of fonts and sizes

# **Mirror**

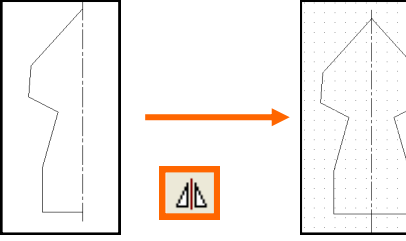

Creates a mirror image copy of an object

# **Dimension**

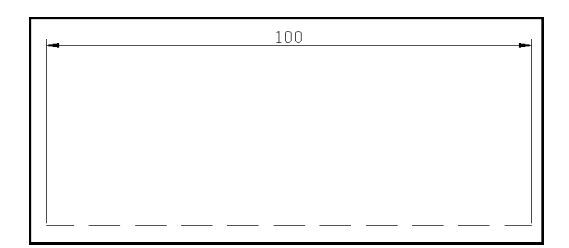

Automatically measures then dimensions chosen parts of a drawing.

## **Stretch**

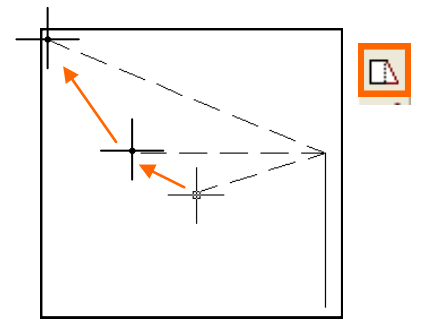

Can stretch/ pull one end of a line or object across the screen